Федеральное государственное бюджетное образовательное учреждение высшего образования «Алтайский государственный технический университет им. И.И. Ползунова»

# **СОГЛАСОВАНО**

Декан ФИТ А.С. Авдеев

# **Рабочая программа дисциплины**

Код и наименование дисциплины: **Б1.В.ДВ.2.2 «Компьютерные системы и сети»**

Код и наименование направления подготовки (специальности): **23.03.03** 

**Эксплуатация транспортно-технологических машин и комплексов** 

Направленность (профиль, специализация): **Автомобили и автомобильное** 

#### **хозяйство**

Статус дисциплины: **дисциплины (модули) по выбору** Форма обучения: **заочная**

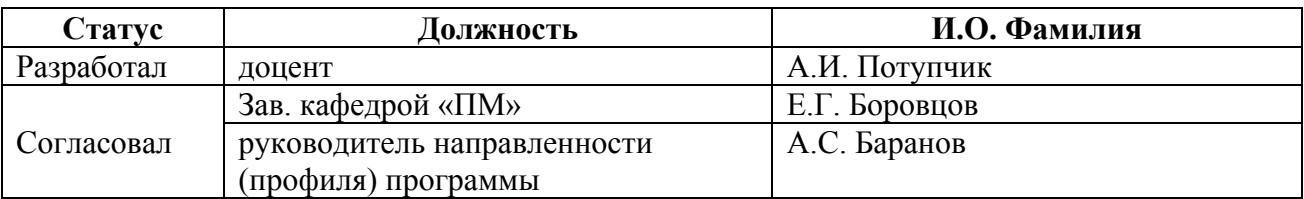

г. Барнаул

#### **1. Перечень планируемых результатов обучения по дисциплине, соотнесенных с планируемыми результатами освоения образовательной программы**

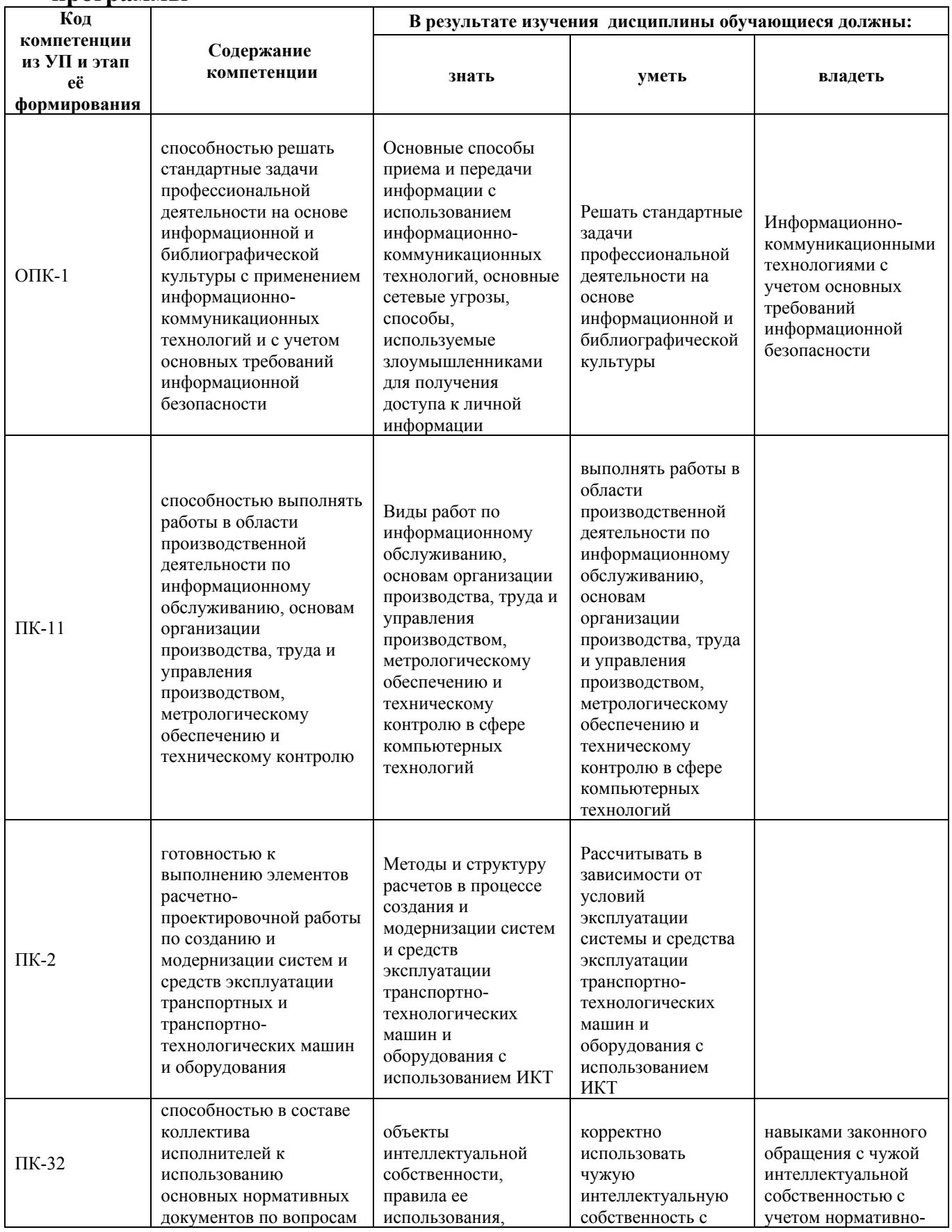

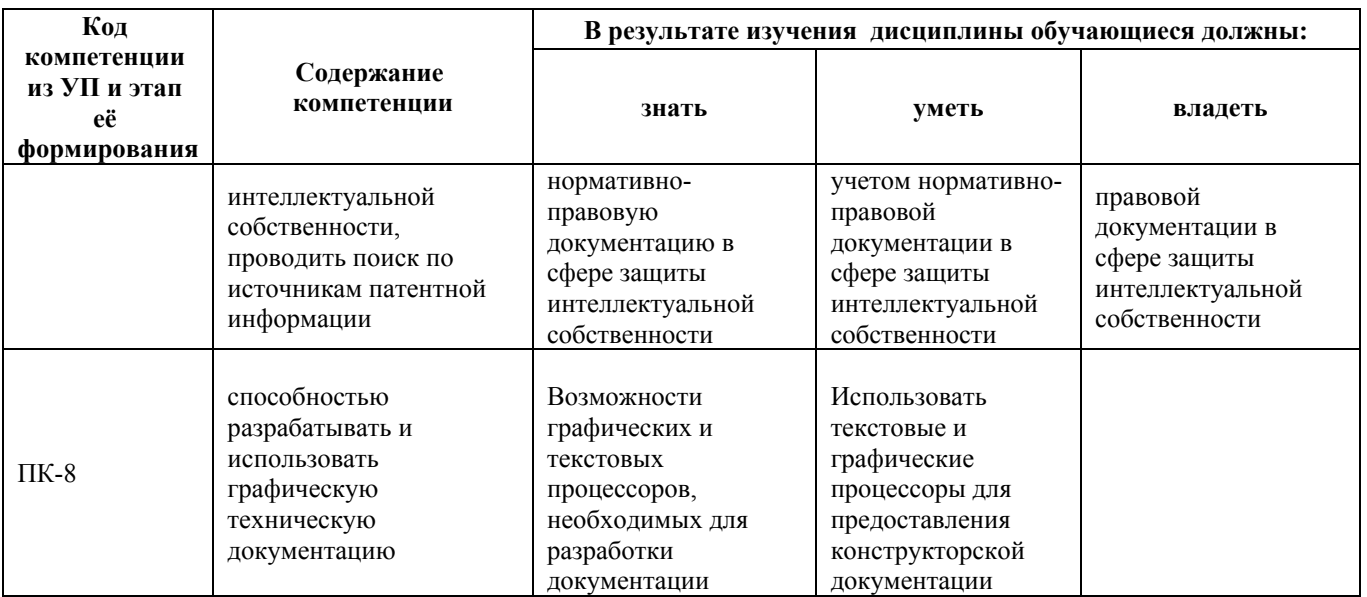

## **2. Место дисциплины в структуре образовательной программы**

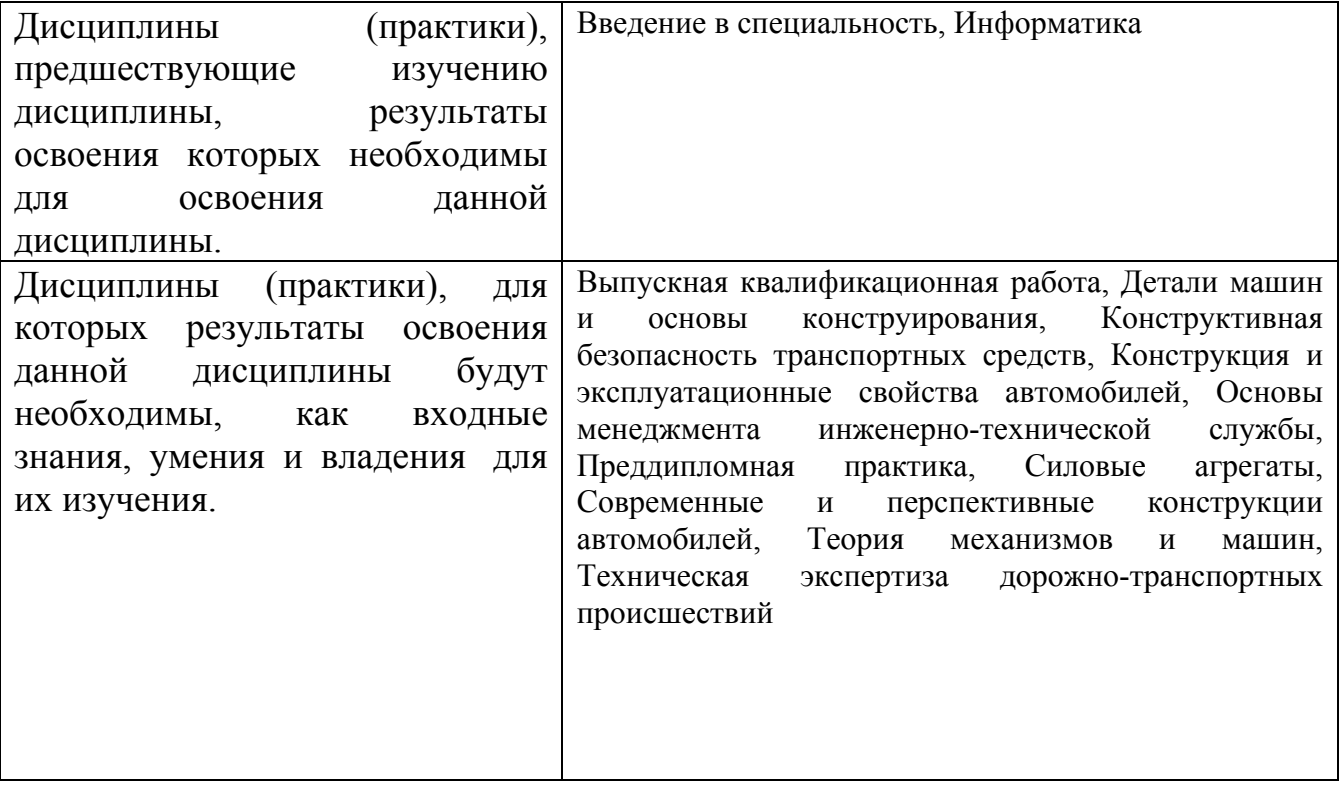

**3. Объем дисциплины в зачетных единицах с указанием количества академических часов, выделенных на контактную работу обучающегося с преподавателем (по видам учебных занятий) и на самостоятельную работу обучающегося**

Общий объем дисциплины в з.е. /час: 3 / 108 Форма промежуточной аттестации: Зачет

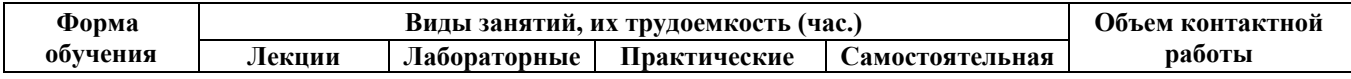

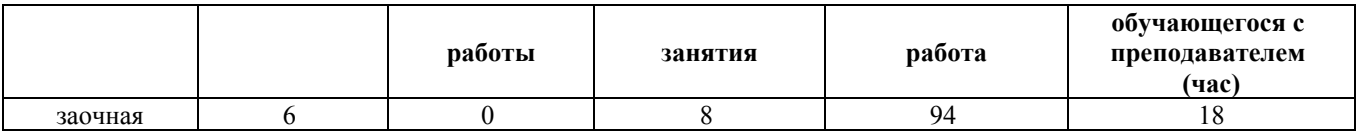

**4. Содержание дисциплины, структурированное по темам (разделам) с указанием отведенного на них количества академических часов и видов учебных занятий**

**Форма обучения: заочная** *Семестр: 4*

#### **Лекционные занятия (6ч.)**

**1. Основные понятия(1ч.)[2,4]** Основные способы решения стандартных задач профессиональной деятельности на основе информационной и библиографической культуры с применением информационнокоммуникационных технологий.

Виды работ по информационному обслуживанию, основам организации производства, труда и управления производством, метрологическому обеспечению и техническому контролю в сфере компьютерных технологий.

Понятие локальной, городской, глобальной сети. Топологии и принципы построения сетей. Сеть Интернет как пример глобальной сети, история возникновения, особенности.

**2. Сетевое оборудование и сетевые протоколы. Сетевое программное обеспечение. Средства коммуникации в сети Интернет.(1ч.)[2]** Активное и пассивное сетевое оборудование. Сетевые карты, свитчи, роутеры, модемы. Способы подключения к сети Интернет. Понятие сетевого протокола. Модель ISO/OSI. Протоколы TCP/IP. DHCP. ICMP. Пользовательские протоколы — HTTP/HTTPS, FTP/SSH, SMB, Bittorrent, Bluetooth/OBEX.

Архитектура клиент-сервер. Понятие браузера, виды браузеров. Понятие URL. Web-сайта, распределеленной программной системы. Поисковые системы. Электронная почта. Почтовые клиенты. Способы удаленного доступа к рабочему месту. Мобильное сетевое программное обеспечение.

Основные способы приема и передачи информации с использованием информационно-коммуникационных технологий.

Offline и online коммуникация. Мессенджеры. Видеоконференции. Понятие облака. Общие документы. . Онлайн-пакет офисных приложений Office Online.

**3. Технология обработки текстовой и графической информации в Office Online(1ч.)[2]** Назначение и интерфейс текстового процессора. Общие принципы работы с текстовыми процессорами.

Форматирование текстового документа: форматирование символов, форматирование абзацев. Создание списков в текстовых документах, Создание и форматирование таблиц в текстовом документе.

Общие принципы работы с графическими пакетами. Создание и обработка рисунков.

Разработка и использование технической документации.

**4. Электронные таблицы в Office Online {лекция с разбором конкретных ситуаций} (1ч.)[2,4]** Назначение и интерфейс электронной таблицы. Общие принципы работы с электронными таблицами.

Ввод данных в ячейки. Форматирование ячеек. Ввод и редактирование формул. Адресация ячеек. Построение диаграмм различных типов в электронной таблице. Использование функций различных типов в расчетах: математических. статистических. логических. Использование электронной таблицы для математических и технических расчетов (выполнения элементов расчетнопроектировочной работы по созданию и модернизации систем и средств эксплуатации транспортных и транспортно-технологических машин и оборудования по заданным формулам).

**5. Работа с презентациями в Office Online(1ч.)[2,4]** Общие принципы создания компьютерных презентаций. Структура презентации. Назначение и интерфейс пакета подготовки компьютерных презентаций.

Подготовка к созданию компьютерной презентации. Разработка компьютерной презентации и ее демонстрация. Применение эффектов анимации в компьютерной презентации. Разработка интерактивной презентации.

**6. Основы безопасности при работе в сетях. Поиск и размещение информации в глобальных сетях(1ч.)[2]** Основные требования информационной безопасности. Основные сетевые угрозы, способы, используемые злоумышленниками для получения доступа к личной информации. Факторы безопасности в сети. Основы безопасной работы.

Основные нормативные документы по вопросам интеллектуальной собственности. Поиск по источникам патентной информации.

Вики страницы. Блоги. Сайты. Услуги хостинга. Реклама в сети.

#### **Практические занятия (8ч.)**

**1. Сетевое оборудование и сетевые протоколы. Сетевое программное обеспечение. Средства коммуникации в сети Интернет.(2ч.)[1]** Изучение сетевого оборудования класса. Сетевые карты, свитчи, роутеры, модемы. Способы подключения к сети. Основы настройки сетевого оборудования.

Изучение конфигурации IP командой ifconfig. IP адрес, шлюз, DNS, Mac адрес. Проверка доступности узлов и просмотр сетевого маршрута, основы маршрутизации. Протоколы пользовательского уровня. Беспроводные протоколы. Изучение работы с браузером. URL. Cookies. Поисковые системы Яндекс и Google. Основы языка поисковых запросов, логические операции И-ИЛИ. Поиск информации по эксплуатации транспорта. Электронная почта. Почтовые клиенты. Способы удаленного досОблачные сервисы Яндекс и Google. Общие документы. Создание коллективных профессионально-ориентированных документов, таблиц и презентаций. Видео-конференции с использованием Skypeтупа к рабочему

месту.

**2. Работа с текстом таблицами и рисунками в текстовом процессоре в Office Online(2ч.)[1]** Набор текста. Выделение текста. Работа с буфером обмена. Форматирование текста. Форматирование абзаца: выравнивание, межстрочный интервал, первая строка. Создание и оформление маркированных, нумерованных и многоуровневых списков. Добавление таблицы. Изменение параметров таблицы в целом или ее элементов. Объединение и разбиение ячеек. Вставка строк и столбцов. Понятие объекта. Привязка объектов. Вставка графических объектов. Вставка рисунка из файла. Вставка рисунка из галереи. Изменение параметров вставленного изображения.

**3. Электронные таблицы в Office Online {творческое задание} (2ч.)[4]** Ввод данных. Функция автозаполнение. Создание формул. Адресация ячеек. Форматирование данных. Использование смешанных ссылок. Применение ссылок на ячейки из других рабочих листов. Создание имен ячеек и диапазонов. Использование функций. Условное форматирование данных. Шаблоны сложных числовых форматов.

Создание диаграммы с помощью Мастера диаграмм. Модификация диаграмм.

**4. Разработка компьютерной презентации в Office Online. Поиск и размещение информации в глобальных сетях.(2ч.)[1]** Подготовка к созданию компьютерной презентации. Разработка компьютерной презентации и ее демонстрация. Применение эффектов анимации в компьютерной презентации. Разработка интерактивной презентации.

Основы редактирования страниц в Википедии. Создание личного блога с информацией по специальности. Регистрация в профессиональных социальных сетях, создание электронного резюме, рекомендаций коллегам и поиск информационных групп по эксплуатации транспортных машин.

### **Самостоятельная работа (94ч.)**

- **1. Самостоятельное изучение теоретического материала(35ч.)[2,4]**
- **2. Самостоятельная работа с пакетом Office Online(35ч.)[1]**
- **3. Подготовка и выполнение контрольной работы(20ч.)[2,4]**
- **4. Подготовка к сдаче зачета(4ч.)[3]**

### **5. Перечень учебно-методического обеспечения самостоятельной работы обучающихся по дисциплине**

Для каждого обучающегося обеспечен индивидуальный неограниченный доступ к электронно-библиотечным системам: Лань, Университетская библиотека он-лайн, электронной библиотеке АлтГТУ и к электронной информационно-образовательной среде:

1. Старолетов С.М. Методические указания по выполнению лабораторных и практи-ческих работ по дисциплине "Компьютерные системы и сети"

[Электронный ре-сурс]: Методические указания.— Электрон. дан.— Барнаул: АлтГТУ, 2014— Ре-жим доступа: http://elib.altstu.ru/eum/104252

#### **6. Перечень учебной литературы**

6.1. Основная литература

2. Крук, Б.И. Телекоммуникационные системы и сети. Том 1. Современные технологии [Электронный ресурс] : учебное пособие / Б.И. Крук, В.Н. Попантонопуло, В.П. Шувалов ; под ред. Шувалова В.П.. — Электрон. дан. — Москва : Горячая линия-Телеком, 2018. — 620 с. — Режим доступа: https://e.lanbook.com/book/111070. — Загл. с экрана.

6.2. Дополнительная литература

3. Потупчик, А. И. Основы разработки Web-страниц. Практикум: Учебно ‐ практическое пособие / А. И. Потупчик; АлтГТУ им. И. И. Ползунова. – Барнаул, АлтГТУ, 2017. - 51 c. . — Режим доступа: http://elib.altstu.ru/eum/106929.

#### **7. Перечень ресурсов информационно-телекоммуникационной сети «Интернет», необходимых для освоения дисциплины**

4. https://www.intuit.ru/

#### **8. Фонд оценочных материалов для проведения текущего контроля успеваемости и промежуточной аттестации**

Содержание промежуточной аттестации раскрывается в комплекте контролирующих материалов, предназначенных для проверки соответствия уровня подготовки по дисциплине требованиям ФГОС, которые хранятся на кафедре-разработчике РПД в печатном виде и в ЭИОС.

Фонд оценочных материалов (ФОМ) по дисциплине представлен в приложении А.

### **9. Перечень информационных технологий, используемых при осуществлении образовательного процесса по дисциплине, включая перечень программного обеспечения и информационных справочных систем**

Для успешного освоения дисциплины используются ресурсы электронной информационнообразовательной среды, образовательные интернет-порталы, глобальная компьютерная сеть Интернет. В процессе изучения дисциплины происходит интерактивное взаимодействие обучающегося с преподавателем через личный кабинет студента.

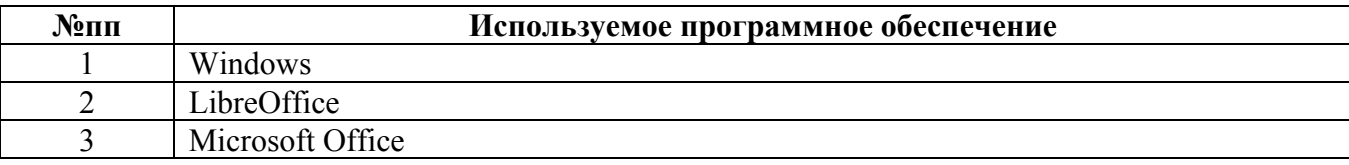

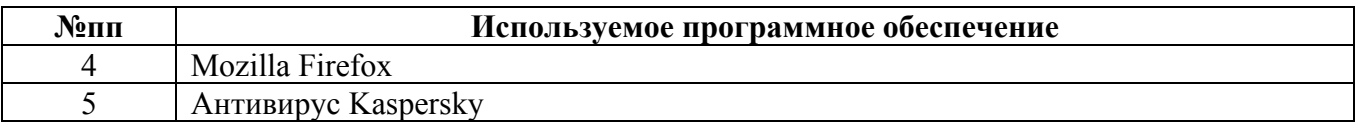

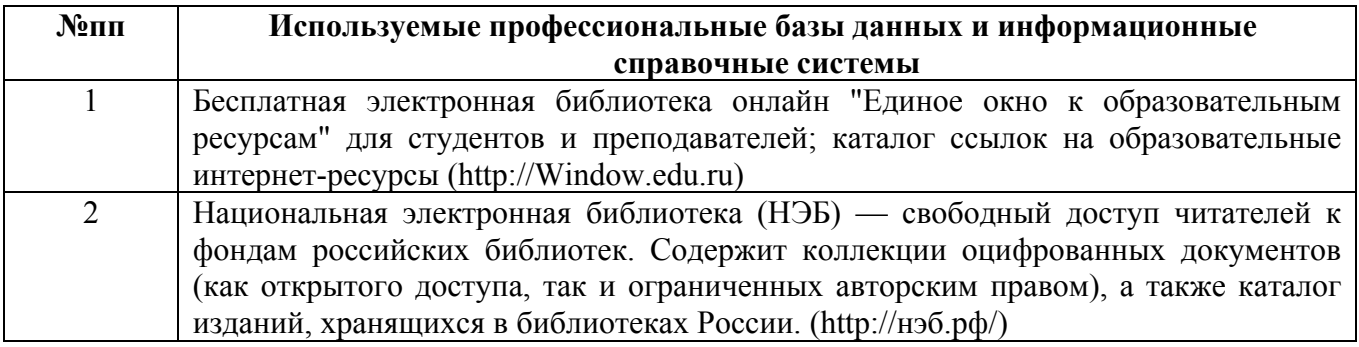

#### **10. Описание материально-технической базы, необходимой для осуществления образовательного процесса по дисциплине**

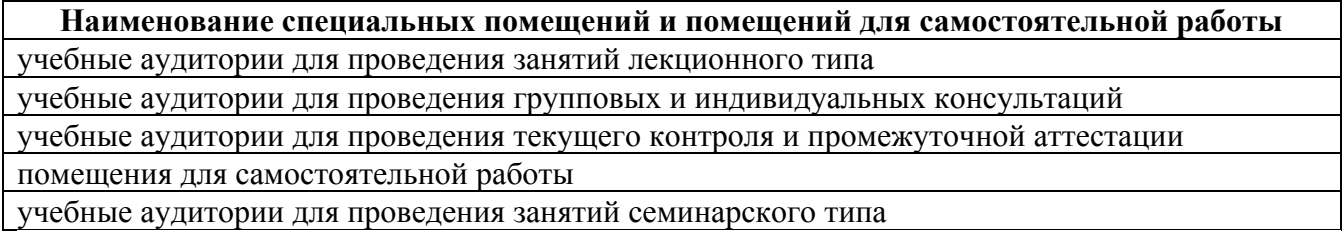

Материально-техническое обеспечение и организация образовательного процесса по дисциплине для инвалидов и лиц с ограниченными возможностями здоровья осуществляется в соответствии с «Положением об обучении инвалидов и лиц с ограниченными возможностями здоровья».